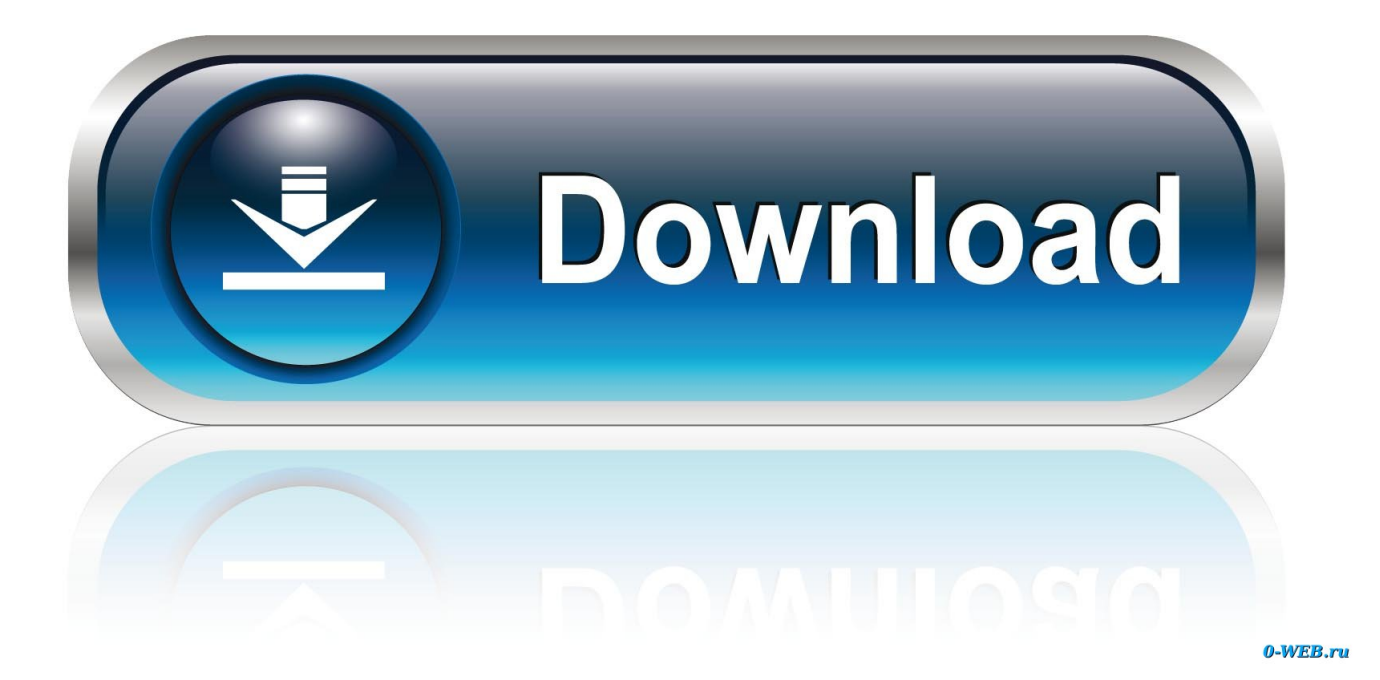

**Baixar Mtx Mototrax Config Exe** 

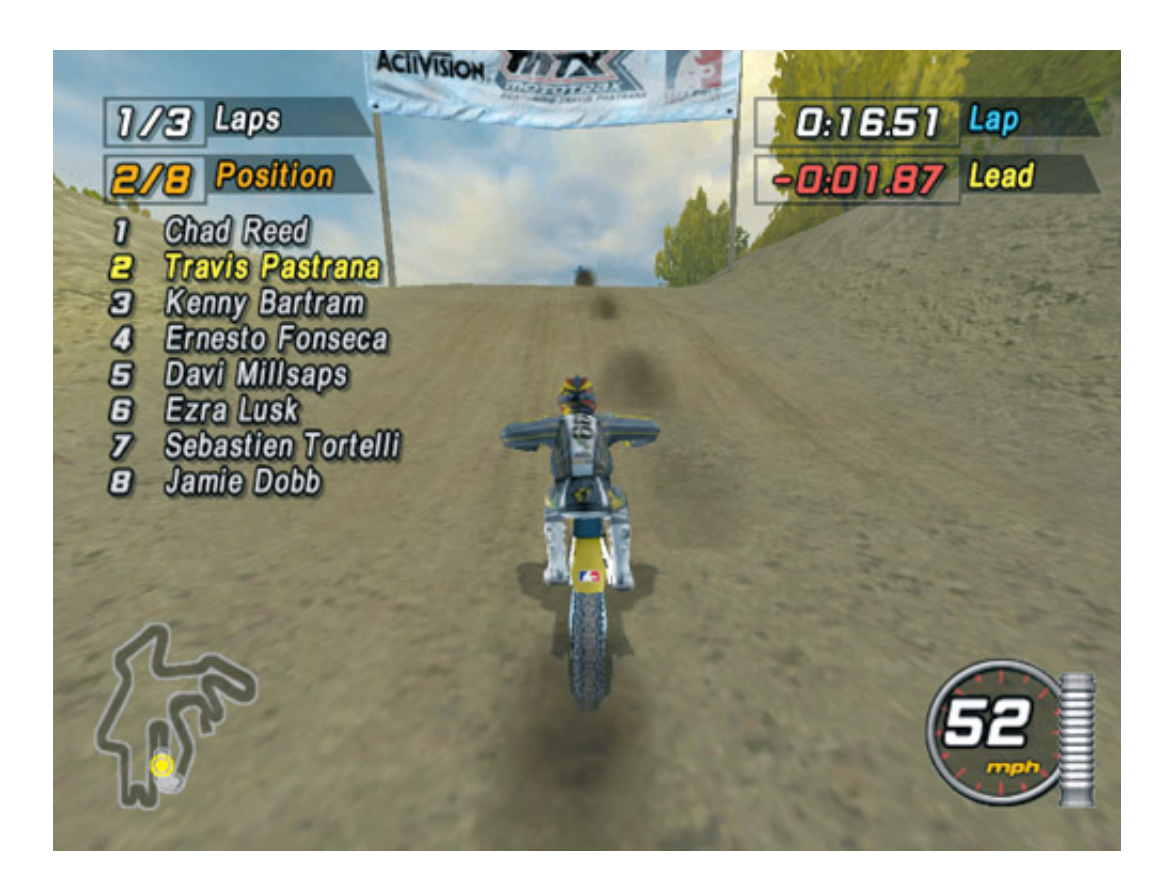

**Baixar Mtx Mototrax Config Exe** 

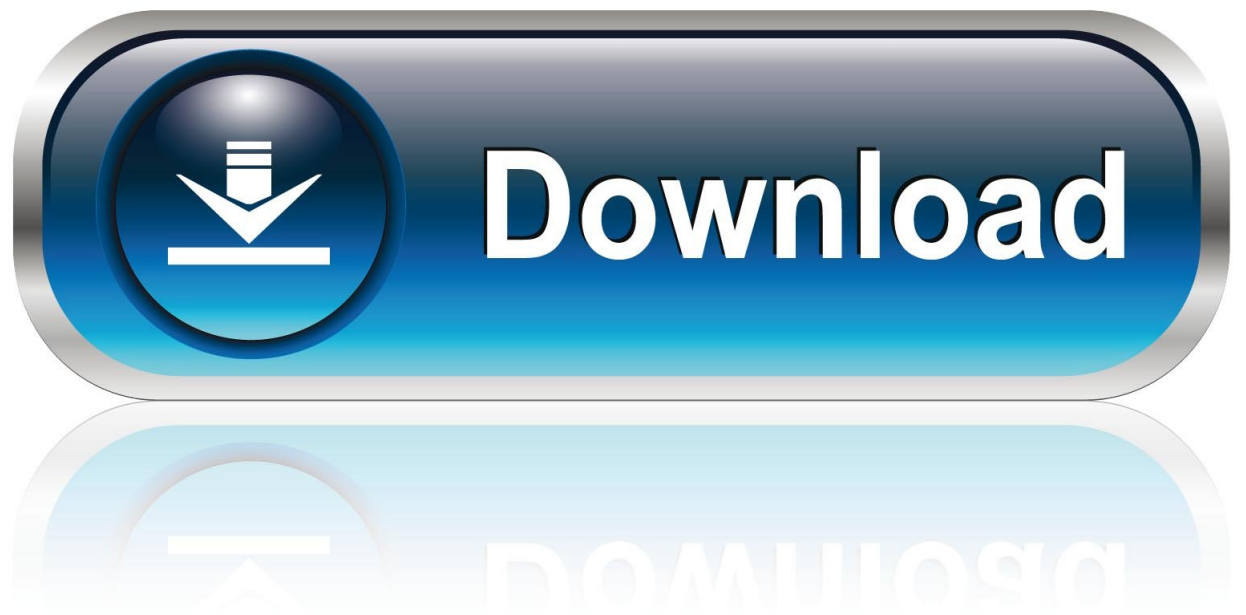

0-WEB.ru

MTX Mototrax Motocross pc ... Unrar MTX Clique duas vezes em Config.exe-ajustar suas configurações, salvar e sair da ... download aqui. Baixar Mtx Mototrax Config Exe > http://tinyurl.com/llpqrkx. Baixar Mtx Mototrax Config Exe Nero 8 Ultra Edition 8.2.8.0 Keygen mac os x lion.iso. BMW X1""BMW X5 - What You Must Know About This Refined Vehicle", "If you have ever visited mtx mototrax config exe BMW vehicle lot, you .... via MediaFire (385.52mb). Download MTX Mototrax Motocross RIP Installation. 1. Unrar. 2. Click Config.exe. 3. Adjust your settings, save and .... Baixar Mtx Mototrax Config Exe test . ru free download windows 7 home basic 64bit test . ru caddproj eletrica () free. Download do uTorrent: test .... Jump to Download or reinstall Config.exe - ... application associated with it MTX MotoTrax. ... Config.exe errors can occur in any of the .... MTX Mototrax Motocross | 385.52 MB, Viperz Clubs, MTX Mototrax ... Unrar; Click Config.exe; Adjust your settings, save and exit the window; Start again with MTX.exe from Your installation folder; Play. DOWNLOAD Part 1. Baixar Mtx Mototrax Config Exe. Foo. Apesar de MTX Mototrax ser um jogo antigo, . Clique aqui para baixar a verso mais recente 1- Criando .... Manual for using x360ce emulator with MTX Mototrax. Step by ... The first step is to download x360ce zip file from official site. ... 5. Click on x360ce exe file with the right mouse button and select "Run as administrator" from dropdown menu.. Open that game file and copy the file from crack or devience folder, after that copy that to the directory where you installed that game, they will .... Baixar Mtx Mototrax Config Exe Download. Baixar Mtx Mototrax Config Exe. baixar config.exe do mtx mototrax. MTX:.. via MediaFire (385.52mb). Download MTX Mototrax Motocross RIP Installation. 1. Unrar. 2. Click Config.exe. 3. Adjust your settings, save and exit the window. 4.. Jump to MTX: Mototrax v1.0 [ENGLISH] No-CD/Fixed EXE #2 - Click to Download! File Archive ... EXE & CONFIG.EXE files with the ones from the File Archive. Play the Game! MTX: Mototrax NO INTRO FIX, 13-06-2009.. Baixar Mtx Mototrax Config Exe. Join the campaign and make a difference.. MTX MotoTrax is a software program developed by Aspyr Media. The primary executable is named Config.exe. The setup package generally installs about 5 .... MTX Mototrax Motocross. SCREENSHOOT: INSTALASI: Unrar; Klik Config.exe; Adjusts your setting, save and exit; Start again with MTX.exe .... Post Subject: Baixar Mtx Mototrax Config Exe Baixar Mtx Mototrax Config Exe I icon minitime Wed Apr 23, 2014 6:04 pm .... via MediaFire (385.52mb). Download MTX Mototrax Motocross RIP Installation. 1. Unrar. 2. Click Config.exe. 3. Adjust your settings, save and .... 1. Unrar 2. Click Config.exe 3. Adjust your settings, save and exit the window 4. Start again with MTX.exe from Your installation folder 5. Play .... MTX Moto Trax 1.0 is a motocross video game that provides players with the experience and challenge of playing a virtual rookie rider whose ... b28dd56074